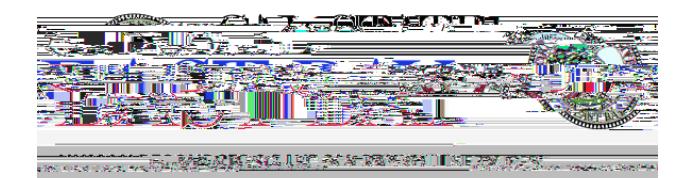

## Human Resources/Pavroll Services- Quick Steps

<u> - Albert verschieden Zuppkart zur dem </u> **March 14 The Sole** 200

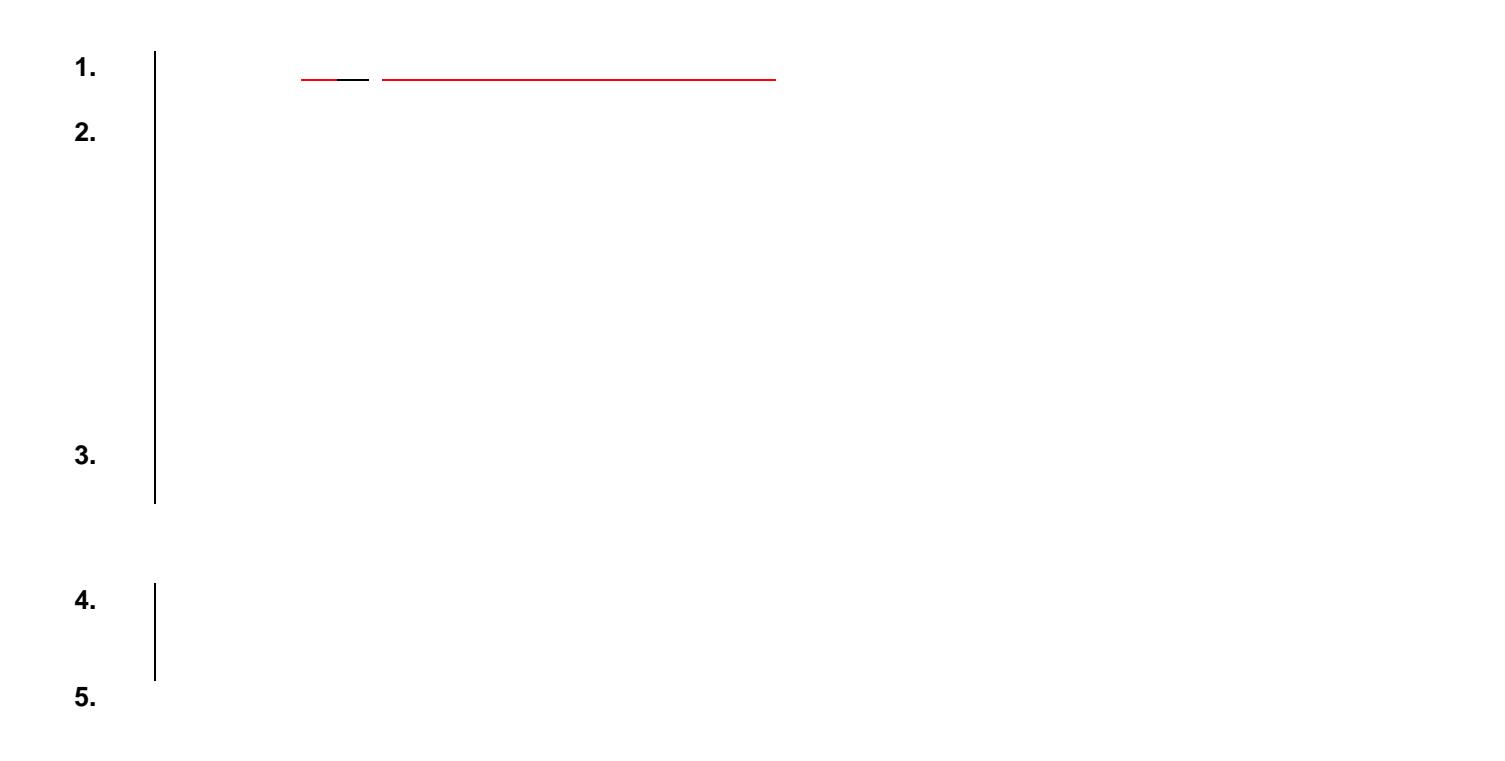